- [How to use a second computer as an additional monitor \(Linux Fedora 24\)?](https://superuser.com/questions/1157590/how-to-use-a-second-computer-as-an-additional-monitor-linux-fedora-24)
- [How to Use a Tablet or Phone as a Second Monitor in Linux](https://www.tomshardware.com/how-to/use-tablet-or-phone-second-monitor-linux)

## From:

<https://dvillers.umons.ac.be/wiki/> - **Didier Villers, UMONS - wiki**

Permanent link: **[https://dvillers.umons.ac.be/wiki/floss:ecrans\\_multiples](https://dvillers.umons.ac.be/wiki/floss:ecrans_multiples)**

Last update: **2021/10/01 09:45**

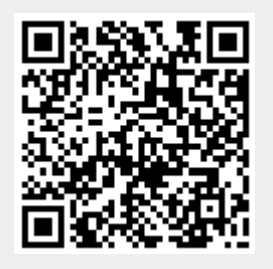